# **The Compiler Generator Coco/R**

### **User Manual**

Hanspeter Mössenböck Johannes Kepler University Linz Institute of System Software

 $Coco/R<sup>1</sup>$  $Coco/R<sup>1</sup>$  $Coco/R<sup>1</sup>$  is a compiler generator, which takes an attributed grammar of a source language and generates a scanner and a parser for this language. The scanner works as a deterministic finite automaton. The parser uses recursive descent. LL(1) conflicts can be resolved by a multi-symbol lookahead or by semantic checks. Thus the class of accepted grammars is LL(*k*) for an arbitrary *k*.

There are versions of Coco/R for C#, Java, C++, Delphi, Modula-2, Oberon and other languages. This manual describes the versions for  $C#$ , Java and  $C++$  from the University of Linz.

Download from: http://ssw.jku.at/Coco/

Compiler Generator Coco/R, Copyright © 1990, 2010 Hanspeter Mössenböck, University of Linz

This program is free software; you can redistribute it and/or modify it under the terms of the GNU General Public License as published by the Free Software Foundation; either version 2, or (at your option) any later version.

This program is distributed in the hope that it will be useful, but WITHOUT ANY WARRANTY; without even the implied warranty of MERCHANTABILITY or FITNESS FOR A PARTICULAR PURPOSE. See the GNU General Public License for more details.

You should have received a copy of the GNU General Public License along with this program; if not, write to the Free Software Foundation, Inc., 59 Temple Place - Suite 330, Boston, MA 02111-1307, USA.

As an exception, it is allowed to write an extension of Coco/R that is used as a plugin in non-free software.

If not otherwise stated, any source code generated by Coco/R (other than Coco/R itself) does not fall under the GNU General Public License.

<span id="page-0-0"></span> 1 Coco/R stands for *compiler compiler* generating *recursive descent* parsers.

# **Contents**

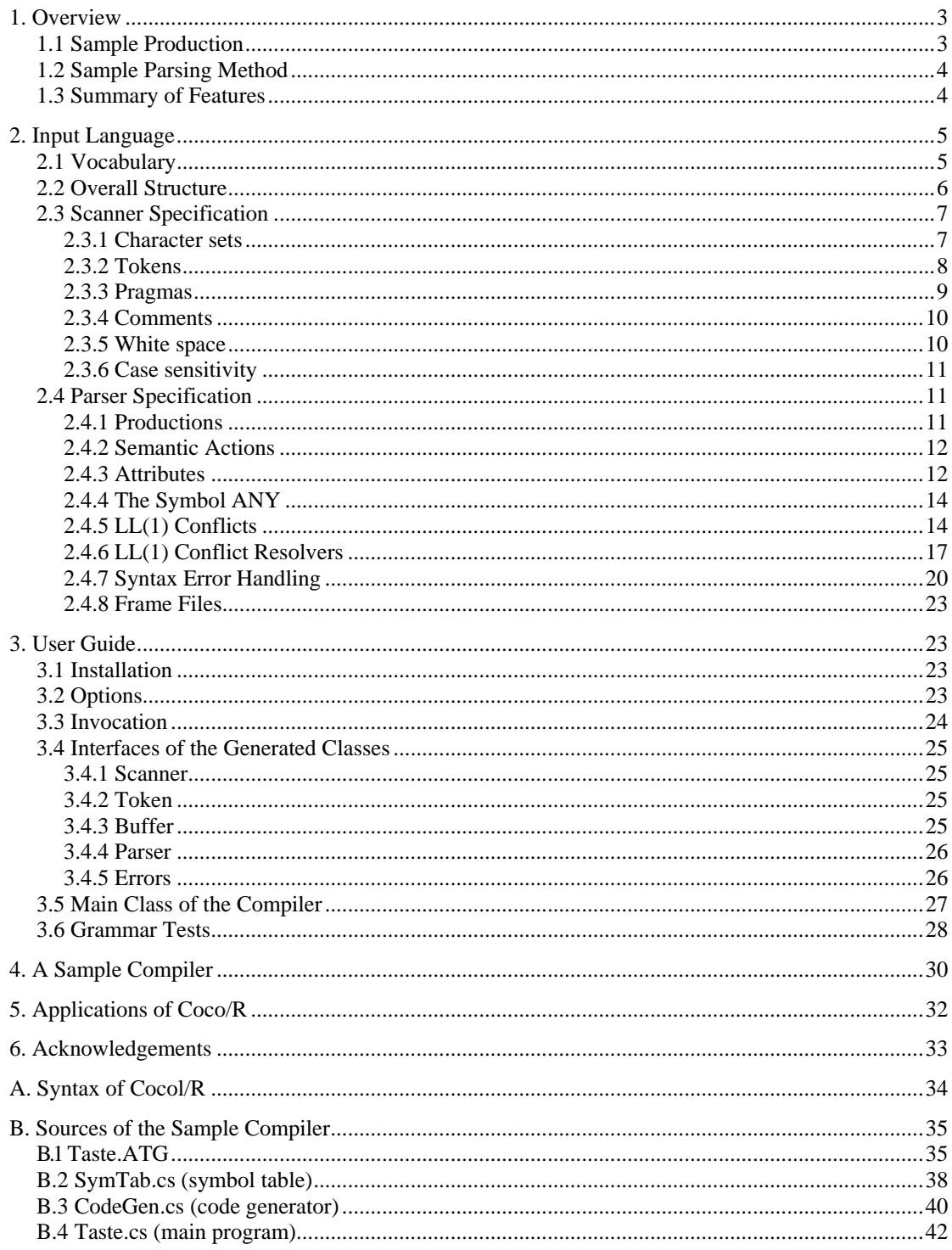

# <span id="page-2-0"></span>**1. Overview**

Coco/R is a compiler generator, which takes an attributed grammar of a source language and generates a scanner and a recursive descent parser for this language. The user has to supply a main class that calls the parser as well as semantic classes (e.g. a symbol table handler or a code generator) that are used by semantic actions in the parser. This is shown in [Figure 1.](#page-2-1)

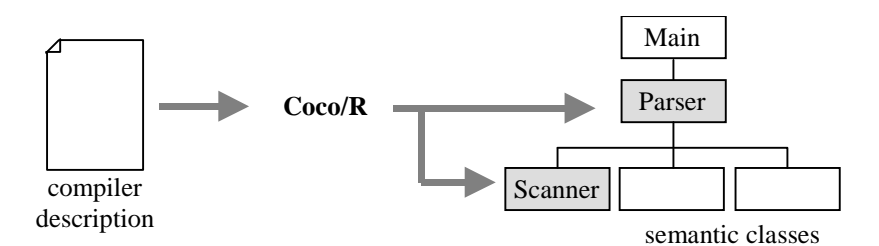

**Figure 1** Input and output of Coco/R

## <span id="page-2-1"></span>**1.1 Sample Production**

In order to give you an idea of how attributed grammars look like in Coco/R, let us look at a sample production for variable declarations in a Pascal-like language:

```
VarDeclaration<ref int adr> (. string name; TypeDesc type; .)
= Ident<out name> (. Obj x = symTab.Enter(name); 
    \begin{cases} \n\cdot \cdot \cdot \text{Ident} & \text{num} = 1; \quad \cdot \text{if} \quad \text{if} \quad \text{if} \(i. Obj y = symTab. Enter(name);
                                                                   x.next = yi x = yin++; .)
    }<br>':' Type<out type>
                                                             \int. adr += n * typ.size;
                                                                    for (int a = adr; x := null; x = x.next) {
                                                                        a -= type.size; 
                                                                    x.addr = ai\} .)
    x ; y
```
The core of this specification is the *EBNF production*

```
VarDeclaration = Ident \{\cdot, \cdot\} Ident \} ':' Type ';'.
```
It is augmented with attributes and semantic actions. The *attributes* (e.g.  $\langle$   $\circ$   $\rangle$   $\langle$  name>) specify the parameters of the symbols. There are input attributes (e.g.  $\langle x, y \rangle$ ) and output attributes (e.g.  $\langle \text{out z> or } \langle \text{ref z>}\rangle$ ). A *semantic action* is a piece of code that is written in the target language of  $Coco/R$  (e.g. in C#, Java or C++) and is executed by the generated parser at its position in the production.

## <span id="page-3-0"></span>**1.2 Sample Parsing Method**

Every production is translated into a parsing method. The method for varDeclaration, for example, looks like this in  $C#$  (code parts originating from attributes or semantic actions are shown in gray):

```
void VarDeclaration(ref int adr) { 
  string name; TypeDesc type;
   Ident(out name); 
  Obj x = symTab. Enter(name);
  int n = 1;
  while (la.kind == comm) {
     Ge f();
      Ident(out name); 
     Obj y = symTab. Enter(name);
     x.next = yi x = yin++; } 
   Expect(colon); 
   Type(out type); 
  adr += n * type.size; 
  for (int a = adr; x != null; x = x.next) {
      a -= type.size; 
     x. adr = a;
 }
   Expect(semicolon); 
}
```
Coco/R also generates a scanner that reads the input stream and returns a stream of tokens to the parser.

# **1.3 Summary of Features**

### *Scanner*

- The scanner is specified by a list of token declarations. Literals (e.g. "if" or "while") do not have to be declared as tokens but can be used directly in the productions of the grammar.
- The scanner is implemented as a deterministic finite automaton (DFA). Therefore the terminal symbols (or tokens) have to be described by a regular EBNF grammar.
- Comments may be nested. One can specify multiple kinds of comments for a language.
- The scanner supports Unicode characters encoded in UTF-8.
- The scanner can be made case-sensitive or case-insensitive.
- The scanner can recognize tokens depending on their context in the input stream.
- The scanner can read from any input stream (not just from a file). However, all input must come from a single stream (no includes).
- The scanner can handle so-called *pragmas*, which are tokens that are not part of the syntax but can occur anywhere in the input stream (e.g. compiler directives or endof-line characters).
- The user can suppress the generation of a scanner and can provide a hand-written scanner instead.

### <span id="page-4-0"></span>*Parser*

- The parser is specified by a set of EBNF productions with attributes and semantic actions. The productions allow for alternatives, repetition and optional parts. Coco/R translates the productions into an efficient recursive descent parser. The parser is reentrant, so multiple instances of it can be active at the same time.
- Nonterminal symbols can have any number of input and output attributes (the Java version allows just one output attribute, which may, however, be an object of a suitable composite class). Terminal symbols do not have explicit attributes, but the tokens returned by the scanner contain information that can be viewed as attributes. All attributes are evaluated during parsing (i.e. the grammar is processed as an Lattributed grammar).
- Semantic actions can be placed anywhere in the grammar (not just at the end of productions). They may contain arbitrary statements or declarations written in the language of the generated parser (e.g.  $C#$ , Java or  $C++$ ).
- The special symbol ANY can be used to denote a set of complementary tokens.
- In principle, the grammar must be  $LL(1)$ . However, Coco/R can also handle non-LL(1) grammars by using so-called *resolvers* that make a parsing decision based on a multi-symbol lookahead or on semantic information.
- Every production can have its own local variables. In addition to these, one can declare global variables or methods, which are translated into fields and methods of the parser. Semantic actions can also access other objects or methods from userwritten classes or from library classes.
- Coco/R checks the grammar for completeness, consistency and non-redundancy. It also reports LL(1) conflicts.
- The error messages printed by the generated parser can be configured to conform to a user-specific format.
- The generated parser and scanner can be specified to belong to a certain namespace (or package).

# **2. Input Language**

This section specifies the compiler description language *Cocol/R* that is used as the input language for Coco/R. A compiler description consists of a set of grammar rules that describe the lexical and syntactical structure of a language as well as its translation to a target language.

# **2.1 Vocabulary**

The basic elements of Cocol/R are identifiers, numbers, strings and character constants, which are defined as follows:

```
ident = letter {letter | digit}. 
number = digit \{digit\}.
string = '"' {anyButQuote} '"'. 
char = \sqrt{'} anyButApostrophe \sqrt{'}.
```
Upper case letters are distinct from lower case letters. Strings must not extend across multiple lines. Both strings and character constants may contain the following escape sequences:

<span id="page-5-0"></span>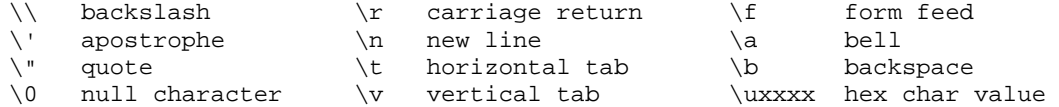

The following identifiers are reserved keywords (in the C# version of Cocol/R the identifier using is also a keyword, in the Java version the identifier import):

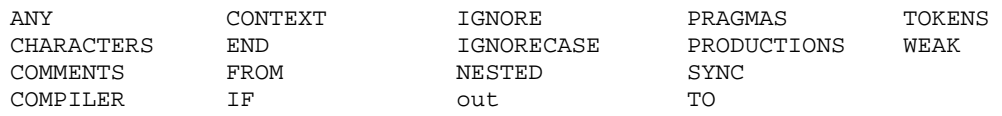

Comments are enclosed in  $/$ \* and \*/ and may be nested. Alternatively they can start with // and go to the end of the line.

### **EBNF**

All syntax descriptions in Cocol/R are written in Extended Backus-Naur Form (EBNF) [Wirth77]. By convention, identifiers starting with a lower case letter denote terminal symbols, identifiers starting with an upper case letter denote nonterminal symbols. Strings denote themselves. The following meta-characters are used:

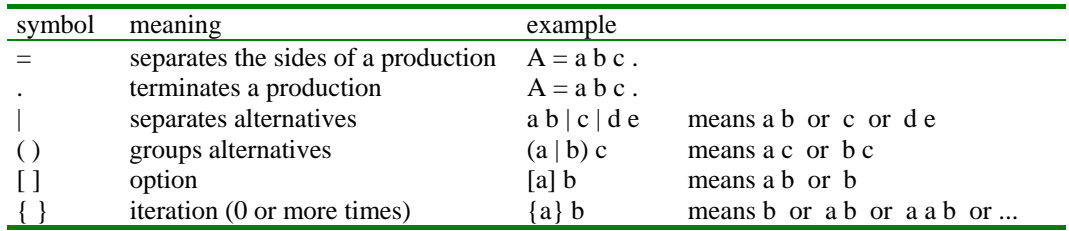

Attributes are written between < and >. Semantic actions are enclosed in (. and .). The operators + and - are used to form character sets.

## <span id="page-5-1"></span>**2.2 Overall Structure**

A Cocol/R compiler description has the following structure:

```
Cocol = 
  [Imports] 
   "COMPILER" ident 
   [GlobalFieldsAndMethods]
   ScannerSpecification 
   ParserSpecification 
   "END" ident '.' 
 .
```
The name after the keyword COMPILER is the *grammar name* and must match the name after the keyword END. The grammar name also denotes the topmost nonterminal symbol (the *start symbol*). The parser specification must contain a production for this symbol.

**Imports**. In front of the keyword COMPILER one can import namespaces (in C#) or packages (in Java) or include header files (in C++), for example:

using System; using System.Collections; <span id="page-6-0"></span>**GlobalFieldsAndMethods**. After the grammar name one may declare arbitrary fields and methods of the generated parser, for example:

```
int sum; 
void Add(int x) { 
   sum = sum + x;}
```
These declarations are written in the language of the generated parser (i.e. in C#, Java or C++) and are not checked by Coco/R. They can be used in the semantic actions of the parser specification. In the  $C++$  version of  $Coco/R$  global fields and methods are copied to the header file of the generated parser.

The remaining parts of the compiler description specify the scanner and the parser that are to be generated. They are now described in more detail.

## **2.3 Scanner Specification**

A scanner has to read source text, skip meaningless characters, recognize tokens and pass them to the parser. This is described in a scanner specification, which consists of five optional parts:

```
ScannerSpecification = 
   ["IGNORECASE"] 
   ["CHARACTERS" {SetDecl}] 
   ["TOKENS" {TokenDecl}] 
   ["PRAGMAS" {PragmaDecl}] 
   {CommentDecl} 
   {WhiteSpaceDecl}.
```
### **2.3.1 Character sets**

This section allows the user to declare character sets such as letters or digits. Their names can then be used in the other sections of the scanner specification. Coco/R supports the Unicode character set (UTF-8-encoded).

```
SetDec1 = ident '=' Set '.''.Set = BasicSet \{( ' + ' | ' - ' ) BasicSet\}.BasicSet = string | ident | char [".." char] | "ANY".
```
SetDecl associates a name with a character set. Basic character sets are denoted as:

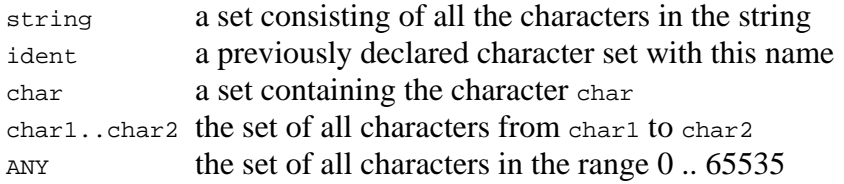

Character sets may be formed from basic sets using the operators

+ set union set difference

*Examples* 

```
digit = "0123456789". /* the set of all digits */hexDigit = digit + "ABCDEF". /* the set of all hexadecimal digits */ 
letter = 'A' .. Z'. \qquad /* the set of all upper case letters */
eol = \rceil = \rceil /* the end-of-line character */
noDigit = ANY - digit. \frac{1}{2} /* any character that is not a digit */
```
### <span id="page-7-0"></span>**2.3.2 Tokens**

This is the main section of the scanner specification, in which the tokens (or terminal symbols) of the language are declared. Tokens may be divided into literals and token classes.

- *Literals* (such as while or >=) have a fixed representation in the source language. In the grammar they are written as strings (e.g. "while" or ">=") and denote themselves. They don't have to be declared in the tokens section but are implicitly declared at their first use in the productions of the grammar.
- *Token classes* (such as identifiers or numbers) have a certain structure that must be explicitly declared by a regular expression in EBNF. There are usually many instances of a token class (e.g. many different identifiers), which have the same token code, but different lexeme values.

The syntax of token declarations is as follows:

```
TokenDecl = Symbol ['=' TokenExpr '.']. 
TokenExpr = TokenTerm {'|' TokenTerm}. 
TokenTerm = TokenFactor {TokenFactor} ["CONTEXT" '(' TokenExpr ')']. 
TokenFactor = Symbol 
                       | '(' TokenExpr ')' 
                       | '[' TokenExpr ']' 
\begin{vmatrix} \cdot & \cdot & \cdot \\ \cdot & \cdot & \cdot & \cdot \\ \cdot & \cdot & \cdot & \cdot \\ \cdot & \cdot & \cdot & \cdot \\ \cdot & \cdot & \cdot & \cdot \\ \cdot & \cdot & \cdot & \cdot \end{vmatrix} '{' TokenExpr '}'.
                     = ident | string | char.
```
A token declaration defines the syntax of a terminal symbol by a regular EBNF expression. This expression may contain strings or character constants denoting themselves (e.g.  $">="$  or ';') as well as names of character sets (e.g. letter) denoting an arbitrary character from this set. It must not contain other token names, which implies that EBNF expressions in token declarations cannot be recursive.

*Examples* 

```
ident = letter {letter | digit | '-' }.
number = digit \{digit\} | "0x" hexDigit hexDigit hexDigit hexDigit. 
float = digit {digit} '.' {digit} ['E' ['+'|'-'] digit {digit}].
```
The token declarations need not be  $LL(1)$  as can be seen in the declaration of number, where both alternatives can start with a  $\cdot$   $\circ$ . Coco/R automatically resolves any ambiguities and generates a deterministic finite scanner automaton.

Tokens may be declared in any order. However, if a token is declared as a literal that matches an instance of a more general token, the literal has to be declared *after* the more general token.

*Example* 

```
ident = letter {letter | digit}. 
while = "while".
```
Since the string "while" matches both the tokens while and ident, the declaration of while must come after the declaration of ident. In principle, literal tokens don't have to be declared in the token declarations at all, but can simply be introduced directly in the productions of the grammar. In some situations, however, it makes sense to declare them explicitly, for example, in order to get a token name for them that can be used in resolver methods (see Section [2.4.6\)](#page-16-1).

<span id="page-8-0"></span>**Context-dependent tokens**. The CONTEXT phrase in a TokenTerm means that the term is only recognized if its context (i.e. the characters that follow the term in the input stream) matches the TokenExpr specified in brackets. Note that the TokenExpr is *not* part of the token.

*Example* 

```
number = digit {digit} 
 | digit {digit} CONTEXT (".."). 
float = digit \{digit\} '.' \{digit\} ['E' ['+'|'-'] digit \{digit\}].
```
The CONTEXT phrase in this example allows the scanner to distinguish between float tokens (e.g. 1.23) and integer ranges (e.g. 1..2) that could otherwise not be scanned with a single character lookahead. This works as follows: after having read  $\pm 1$ .  $\pm$  the scanner still works on both tokens. If the next character is a '.' the characters ".." are pushed back to the input stream and a  $_{\text{number}}$  token with the value 1 is returned to the parser. If the next character is not a '.' the scanner continues with the recognition of a float token.

**Hand-written scanners**. If the right-hand sides of the token declarations are missing no scanner is generated. This gives the user the chance to provide a hand-written scanner, which must conform to the interface described in Section [3.4.1](#page-24-1).

*Example* 

```
TOKENS 
    ident 
   number 
   "i f" "while" 
    ...
```
Tokens are assigned numbers in the order of their declaration. The first token gets the number 1, the second the number 2, and so on. The number 0 is reserved for the endof-file token. The hand-written scanner must return the token numbers according to these conventions. In particular, it must return an end-of-file token if no more input is available.

It is hardly ever necessary to supply a hand-written scanner, because the scanner generated by Coco/R is highly optimized. A user-supplied scanner would be needed, for example, if the scanner were required to process include directives.

## **2.3.3 Pragmas**

Pragmas are tokens that may occur anywhere in the input stream (for example, endof-line symbols or compiler directives). It would be too tedious to handle all their possible occurrences in the grammar. Therefore they are excluded from the token stream that is passed to the parser. Pragmas are declared like tokens, but they may have a semantic action associated with them that is executed whenever they are recognized by the scanner.

```
PragmaDecl = TokenDecl [SemAction]. 
SemAction = "(." ArbitraryStatements ".)".
```
<span id="page-9-0"></span>*Example* 

```
PRAGMAS 
   option = '$' {letter}. (. foreach (char ch in la.val) 
                                 if (ch == 'A') ...else if (ch == 'B') ... ... .)
```
This pragma defines a compiler option that can be written, for example, as \$A. Whenever it occurs in the input stream it is *not* forwarded to the parser but immediately processed by executing its associated semantic action. Note that la.val accesses the value of the lookahead token la, which is in this case the pragma that was just read (see Section [3.4.4\)](#page-25-1).

## **2.3.4 Comments**

Comments are difficult to specify with regular expressions; nested comments are even impossible to specify that way. This makes it necessary to have a special construct to define their structure.

Comments are declared by specifying their opening and closing brackets. The keyword NESTED denotes that they can be nested.

CommentDecl = "COMMENTS" "FROM" TokenExpr "TO" TokenExpr ["NESTED"].

Comment delimiters must be sequences of 1 or 2 characters, which can be specified as literals or as single-element character sets. They must not be structured (for example with alternatives). It is possible to declare multiple kinds of comments.

*Example* 

COMMENTS FROM "/\*" TO "\*/" NESTED COMMENTS FROM "//" TO eol

Alternatively, if comments cannot be nested one can define them as pragmas, e.g.:

```
CHARACTERS 
  other = ANY -'/' - '*'.
PRAGMAS 
  comment = "/*" \{'/' \} other | ' * ' \{ ' * ' \} other | ' * ' \} '*' \{ ' * ' \}'/'.
```
This has the advantage that such comments can be processed semantically, for example, by counting them or by processing compiler options within them.

## **2.3.5 White space**

Characters such as blanks, tabulators or end-of-line symbols are usually considered as white space that should be ignored by the scanner. Blanks are ignored by default. If other characters should be ignored as well the user has to specify them in the following way:

```
WhiteSpaceDecl = "IGNORE" Set.
```
*Example* 

IGNORE '\t' + '\r' + '\n'

## <span id="page-10-0"></span>**2.3.6 Case sensitivity**

Some languages such as Pascal are case insensitive. In Pascal, for example, one can write the keyword while also as While or WHILE. By default, Coco/R generates scanners that are case sensitive. If this is not desired, one has to write  $I$ GNORECASE at the beginning of the scanner specification.

The effect of IGNORECASE is that all input to the scanner is treated in a case-insensitive way. The production

```
WhileStatement = "while" '(' Expr ')' Statement.
```
will therefore also recognize while statements that start with while or WHILE. Similarly, the declaration:

```
TOKENS
  float = digit {digit} '.' ['E' ('+'|'-') digit {digit}].
```
will cause the scanner to recognize not only  $1.2E2$  but also  $1.2E2$  as a float token. However, the original casing of tokens is preserved in the val field of every token (see Section [3.4.2](#page-24-2)) so that the lexical value of tokens such as identifiers and strings is delivered exactly as it was written in the input text.

# **2.4 Parser Specification**

The parser specification is the main part of a compiler description. It contains the productions of an attributed grammar, which specify the syntax of the language to be parsed as well as its translation.

```
ParserSpecification = "PRODUCTIONS" {Production}. 
Production = ident [FormalAttributes] [LocalDecl] '=' Expression '.'. 
Expression = Term \{\cdot | \cdot \text{Term}\}.Term = [[Resolver] Factor {Factor}]. 
Factor = ["WEAK"] Symbol [ActualAttributes] 
            | '(' Expression ')' 
             | '[' Expression ']' 
             | '{' Expression '}' 
              | "ANY" 
             | "SYNC" 
            | SemAction. 
Symbol = ident | string | char.
SemAction = "(." ArbitraryStatements ".)". 
LocalDecl = SemAction. 
FormalAttributes = '<' ArbitraryText '>'. 
ActualAttributes = '<' ArbitraryText '>'. 
Resolver = "IF" '(' \{ANY\} ')'.
```
## **2.4.1 Productions**

A production specifies the syntactical structure of a nonterminal symbol. It consists of a left-hand side and a right-hand side which are separated by an equal sign. The lefthand side specifies the name of the nonterminal together with its formal attributes and the local variables of the production. The right-hand side consists of an EBNF expression that specifies the structure of the nonterminal as well as its translation in form of attributes and semantic actions.

The productions may be given in any order. References to as yet undeclared nonterminals are allowed. For every nonterminal there must be exactly one production. In particular, there must be a production for the grammar name, which is the start symbol of the grammar.

## <span id="page-11-0"></span>**2.4.2 Semantic Actions**

A semantic action is a piece of code written in the target language of Coco/R (i.e. in  $C#$ , Java or  $C_{++}$ ). It is executed by the generated parser at the position where it has been specified in the grammar. Semantic actions are simply copied to the generated parser without being checked by Coco/R.

A semantic action can also contain the declarations of local variables. Every production has its own set of local variables, which are retained in recursive productions. The optional semantic action on the left-hand side of a production (LocalDecl) is intended for such declarations, but variables can also be declared in any other semantic action.

Here is an example that counts the number of identifiers in an identifier list:

```
IdentList = 
               (i. int n = 1; ...)\{ ' , ' ident (. n++; .)
               (. Console.WriteLine("n = " + n); .)
 .
```
As a matter of style, it is good practice to write all syntax parts on the left side and all semantic actions on the right side of a page. This makes a production better readable because the syntax is separated from its processing.

Semantic actions cannot only access local variables but also fields and methods declared at the beginning of the attributed grammar (see Section [2.2](#page-5-1)) as well as fields and methods of imported classes.

# **2.4.3 Attributes**

Productions are considered as (and are actually translated to) parsing methods. The occurrence of a nonterminal on the right-hand side of a production can be viewed as a call of that nonterminal's parsing method.

Nonterminals may have attributes, which correspond to parameters of the nonterminal's parsing method. There are *input attributes*, which are used to pass values to the production of a nonterminal, and *output attributes*, which are used to return values from the production of a nonterminal to its caller (i.e. to the place where this nonterminal occurs in some other production).

As with parameters, we distinguish between *formal attributes*, which are specified at the nonterminal's declaration on the left-hand side of a production, and *actual attributes*, which are specified at the nonterminal's occurrence on the right-hand side of a production.

Attributes are enclosed in angle brackets (e.g.,  $\langle \ldots \rangle$ ). If attributes contain the operators '<' or '>' or generic types like List<T> the attribute brackets must be written as  $\langle \ldots \rangle$ .

Coco/R checks that nonterminals with attributes are always used with attributes and that nonterminals without attributes are always used without attributes. However, it does not check the correspondence between formal and actual attributes, which is left to the compiler of the target language.

**Attributes in C#**. A formal attribute looks like a parameter declaration. In C#, output attributes must be preceded by the keyword out or ref. The following example declares a nonterminal s with an input attribute  $x$  and two output attributes  $y$  and  $z$ .

S <int x, out int y, ref string  $z$ > = ....

An actual attribute looks like an actual parameter. Actual input attributes may be expressions, which are evaluated and assigned to the corresponding formal attributes. In C#, actual output attributes must be preceded by the keywords out or ref. They are passed by reference like output parameters in C#. Here is an example (a and b are assumed to be of type int, c is assumed to be of type string):

...  $S < 3*a + 1$ , out b, ref  $c > ...$ 

The production of the nonterminal s is translated to the following parsing method:

```
void S(int x, out int y, ref string z) { 
 ... 
}
```
**Attributes in Java**. Since Java does not support output parameters, the Java version of Coco/R allows only a single output attribute which is passed to the caller as a return value. However, the return value can be an object of a class that contains multiple values.

If a nonterminal has an output attribute it must be the first attribute. It is denoted by the keyword out both in its declaration and in its use. The following example shows a nonterminal s with an output attribute  $x$  and two input attributes  $y$  and z (for compatibility with older versions of Coco/R the symbol '^' can be substituted for the keyword out):

```
S<out int x, char y, int z> = ....
```
This nonterminal is used as follows:

... S<out a, 'b', c+3> ...

The production of the nonterminal  $\tau$  is translated to the following parsing method:

```
int S(char y, int z) {
   int x; 
 ... 
   return x; 
}
```
**Attributes in C++**. In the C++ version of Coco/R, input attributes are translated to value parameters and output attributes to reference parameters. The following example declares a nonterminal  $s$  with an input attribute  $x$  and an output attribute  $y$ :

```
S int x, int \&y = ....
```
Actual attributes are written like actual parameters in C++, i.e., there is no distinction between value parameters and reference parameters:

...  $S < a + 3$ ,  $b > ...$ 

**Attributes of terminal symbols**. Terminal symbols do not have attributes in Cocol/R. For every token, however, the scanner returns the token value (i.e. the token's string representation) as well as the line and column number of the token (see Section [3.4.4](#page-25-1)). This information can be viewed as output attributes of that token. If users want to access this data they can wrap a token into a nonterminal with the desired attributes, for example:

```
Ident <out string name> = 
  ident ( . \text{ name } = t \text{. } \text{val}; ).
Number \leq out int value \geq =
  number (. value = Convert.ToInt32(t.val); .).
```
The variable  $t$  is the most recently recognized token. Its field  $t$  val holds the textual representation of the token (see Section [3.4.4\)](#page-25-1).

## **2.4.4 The Symbol ANY**

In the productions of the grammar the symbol ANY denotes any token that is not an alternative to that ANY symbol in the current production. It can be used to conveniently parse structures that contain arbitrary text. The following production, for example, processes an attribute list in Cocol/R and returns the number of characters between the angle brackets:

```
Attributes < out int len> = 
  ' <' (. int beg = t.pos + 1i.)
   {ANY} 
          (i. len = t.pos - beq; ...).
```
In this example the token '>' is an implicit alternative of the ANY symbol in curly braces. The meaning is that this  $\Delta N_Y$  matches any token except '>'. t. pos is the source text position of the most recently recognized token (see Section [3.4.4\)](#page-25-1).

Here is another example that counts the number of statements in a block:

```
Block \langleout int stmts> = (. int n; .)
'{' ( . \text{ stmts = } 0; . )<br>{';' ( . \text{ stmts++}; . ){'};'<br>Block<out n> ( . s \text{tmts++};  . )<br>Block<out n> ( . s \text{tmts += n};( . s \text{tmts } += n; )| ANY 
} 
'}'.
```
In this example the ANY matches any token except  $\{y_i, y_j\}$  and  $\{y_i\}$  which are alternatives of it ( $\frac{1}{1}$  is a terminal start symbol of  $_{\text{Block}}$ ).

## <span id="page-13-1"></span>**2.4.5 LL(1) Conflicts**

Recursive descent parsing requires that the grammar of the parsed language is LL(1) (i.e. parsable from **L**eft to right with **L**eft-canonical derivations and **1** lookahead symbol). This means that at any point in the grammar the parser must be able to decide on the basis of a single lookahead symbol which of several possible alternatives have to be selected. The following production, for example, is not  $LL(1)$ :

```
Statement = ident '=' Expression ';' 
            | ident '(' [ActualParameters] ')' ';' 
            | ... .
```
Both alternatives start with the symbol ident. When the parser comes to the beginning of a Statement and ident is the next input token, it cannot distinguish between the two alternatives. However, this production can easily be transformed to

```
Statement = ident ( '=' Expression ';' 
              | '(' [ActualParameters] ')' ';' 
 ) 
         | ... .
```
where all alternatives start with distinct symbols and the LL(1) conflict has disappeared.

LL(1) conflicts can arise not only from explicit alternatives like those in the example above but also from implicit alternatives that are hidden in optional or iterative EBNF expressions. The following list shows how to check for LL(1) conflicts in these situations (Greek symbols denote arbitrary EBNF expressions such as  $a[b]C$ ; *first*( $\alpha$ ) denotes the set of terminal start symbols of the EBNF expression  $\alpha$ ; *follow*( $\alpha$ ) denotes the set of terminal symbols that can follow the nonterminal  $\alpha$  in any other production):

#### **Explicit alternatives**

 $A = \alpha | \beta | \gamma$ . check that  $first(\alpha) \cap first(\beta) = \{ \} \wedge first(\alpha) \cap first(\gamma) = \{ \} \wedge first(\beta) \cap first(\gamma) = \{ \}.$ A =( $\alpha$ |)β. check that first( $\alpha$ ) ∩ first( $\beta$ ) = {}  $A = (\alpha |)$ . check that first( $\alpha$ ) ∩ follow( $A$ ) = {}

**Options** 

 $A = [\alpha] \ \beta$ . check that  $first(\alpha) \cap first(\beta) = \{\}$  $A = [\alpha]$ . check that  $first(\alpha) \cap follow(A) = \{\}$ 

#### **Iterations**

A =  $\{\alpha\}$   $\beta$ . check that *first*( $\alpha$ )  $\cap$  *first*( $\beta$ ) = {}  $A = {\alpha}$ . check that *first*( $\alpha$ )  $\cap$  *follow*( $A$ ) = {}

It would be very tedious and error-prone to check all these conditions manually for a grammar of a realistic size. Fortunately, Coco/R does that automatically. For example, the grammar

 $A = (a \mid B \cap d).$  $B = [b]$  a.  $C = C \{d\}.$ 

will result in the following LL(1) warnings:

LL1 warning in A: a is start of several alternatives LL1 warning in C: d is start & successor of deletable structure

The first conflict arises because  $\overline{B}$  can start with an  $\overline{A}$ . The second conflict comes from the fact that  $\sigma$  may be followed by a d, and so the parser does not know whether it should do another iteration of  ${d}$  in c or terminate c and continue with the d outside.

Another situation that leads to a conflict is when an expression in curly or square brackets is deletable, e.g.:

```
A = [B] a. 
B = \{b\}.
```
If the parser tries to recognize  $\Delta$  and sees an  $\Delta$  it cannot decide whether to enter the deletable symbol  $\overline{B}$  or to skip  $[B]$ . Therefore Coco/R prints the warning:

LL1 warning in A: contents of  $[...]$  or  $\{... \}$  must not be deletable

Note that Coco/R reports LL(1) conflicts as warnings, not as errors. Whenever the parser sees two or more alternatives that can start with the same token it always chooses the first one. If this is what the user intends then everything is fine, like in the well-known example of the *dangling else* that occurs in many programming languages:

```
Statement = "if" '(' Expression ')' Statement ["else" Statement] 
           | ... .
```
Input for this grammar like

if  $(a > b)$  if  $(a > c)$  max = a; else max = b;

is ambiguous: does the "else" belongs to the inner or to the outer if statement? The LL(1) conflict arises because

 $first("else" statement) \cap follow(\text{Statement}) = { "else" }$ 

However, this is not a big problem, because the parser chooses the first matching alternative, which is the "else" of the inner if statement. This is exactly what we want.

### **Resolving LL(1) conflicts by grammar transformations**

If Coco/R reports an LL(1) conflict the user should try to eliminate it by transforming the grammar as it is shown in the following examples.

**Factorization**. Most LL(1) conflicts can be resolved by factorization, i.e. by extracting the common parts of conflicting alternatives and moving them to the front. For example, the production

 $A = a b c | a b d.$ 

can be transformed to

 $A = a b (c | d).$ 

**Left recursion**. Left recursion always represents an  $LL(1)$  conflict. In the production

 $A = A b \mid c.$ 

both alternatives start with c (because  $first(A) = \{c\}$ ). However, left recursion can always be transformed into an iteration, e.g. the previous production becomes

 $A = c \{b\}.$ 

**Hard conflicts**. Some LL(1) conflicts cannot be resolved by grammar transformations. Consider the following (simplified) productions from the C# grammar:

```
Expr = Factor \{\dagger + \dagger Factor}.
Factor = '(' ident ')' Factor /* type cast */<br>| '(' Expr ')' /* nested expre
                                      /* nested expression */
           | ident | number.
```
The conflict arises, because two alternatives of Factor start with '('. Even worse, EXPT CAN also be derived to an ident. There is no way to get rid of this conflict by transforming the grammar. The only way to resolve it is to look at the ident following the  $\cdot$  ( $\cdot$ : if it denotes a type the parser has to select the first alternative otherwise the second one. We will deal with this kind of conflict resolution in Section [2.4.6.](#page-16-1)

**Readability issues**. Some grammar transformations can degrade the readability of the grammar. Consider the following example (again taken from a simplified form of the C# grammar):

```
UsingClause = "using" [ident '='] Qualident ';'. 
Qualident = ident \{'.\} ident}.
```
The conflict is in UsingClause where both [ident '='] and Qualident start with ident. Although this conflict could be eliminated by transforming the production to

```
UsingClause = "using" ident ( {'.' ident} 
                                               | '=' Qualident 
                                            \frac{1}{2} \frac{1}{2} \frac{1}{2}
```
the readability would clearly deteriorate. It is better to resolve this conflict as shown in Section [2.4.6](#page-16-1).

<span id="page-16-0"></span>**Semantic issues**. Finally, factorization is sometimes inhibited by the fact that the semantic processing of conflicting alternatives differs, e.g.:

A = ident (.  $x = 1;$  .)  $\{\cdot, \cdot\}$  ident (.  $x++;$  .)  $\}$  ':' | ident (. Foo(); .) {',' ident (. Bar(); .) } ';'.

The common parts of these two alternatives cannot be factored out, because each alternative has its own way to be processed semantically. Again this problem can be solved with the technique explained in Section [2.4.6.](#page-16-1)

## <span id="page-16-1"></span>**2.4.6 LL(1) Conflict Resolvers**

A conflict resolver is a boolean expression that is inserted into the grammar at the beginning of the first of two conflicting alternatives and decides, using a multisymbol lookahead or a semantic check, whether this alternative matches the actual input. If the resolver yields true, the alternative prefixed by the resolver is selected, otherwise the next alternative will be checked. A conflict resolver is written as

Resolver = "IF"  $'( ' ... any expression ... ' )'$ .

where any boolean expression can be written between the parentheses. In most cases this will be a function call that returns true or false.

Thus we can resolve the  $LL(1)$  conflict from Section [2.4.5](#page-13-1) in the following way:

UsingClause = "using" [IF(IsAlias()) ident '='] Qualident ';'.

IsAlias is a user-defined method that reads two tokens ahead. It returns true, if ident is followed by '=', otherwise it returns false.

#### **Conflict resolution by a multi-symbol lookahead**

The generated parser remembers the most recently recognized token as well as the current lookahead token in two global variables (see also Section [3.4.4](#page-25-1)):

```
Token t; // most recently recognized token 
Token la; // lookahead token
```
The generated scanner offers a method  $Peek()$  that can be used to read ahead beyond the lookahead token without removing any tokens from the input stream. When normal parsing resumes the scanner will return these tokens again.

With  $Peek()$  we can implement  $IsAlias()$  in the following way:

```
bool IsAlias() { 
   Token next = scanner.Peek(); 
   return la.kind == _ident && next.kind == _eql; 
}
```
The conflict mentioned at the end of Section [2.4.5](#page-13-1) can be resolved by the production

```
A = IF(FollowedByColon()) 
ident (. x = 1; .) \{\cdot, \cdot\} ident (. x_{++}; .) \} ':'
 | ident (. Foo(); .) {',' ident (. Bar(); .) } ';'.
```
and the following implementation of the function  $F_{\text{old}}(x)$ :

```
bool FollowedByColon() { 
  Token x = la;
  while (x.kind == _comm) | x.kind == _ident) x = scanner.Peek(); 
   return x.kind == _colon; 
}
```
**Token names**. For peeking it is convenient to be able to refer to the token numbers by names such as \_ident or \_comma. Coco/R generates such names for all tokens declared in the TOKENS section of the scanner specification. For example, if the tokens are declared like this:

```
TOKENS
   ident = letter {letter | digit}. 
  number = digit {digit}.eql = != \cdot = \cdot ;
  comma = ', '.
  colon = \cdot\cdot\cdot.
```
Coco/R will generate the following constant declarations in the parser:

```
const int _EOF = 0;
const int _ident = 1; 
const int _number = 2; 
const int _eql = 3;
const int _{\text{comma}} = 4;
const int _colon = 5;
```
The token names are preceded by an underscore in order to avoid conflicts with reserved keywords and other identifiers.

Normally the TOKENS section will only contain declarations for token classes like ident or number. However, if the name of a literal token is needed for peeking, it has to be declared there as well. In the productions of the grammar this token can then be referred to either by its name (e.g.  $_{\text{c}$  comma) or by its literal value (e.g. ',').

**Resetting the peek position**. The scanner makes sure that a sequence of  $\text{Peek}(\cdot)$  calls will return the tokens following the lookahead token  $1a$ . In rare situations, however, the user has to reset the peek position manually. Consider the following grammar:

```
A = ( IF (IsFirstAlternative()) ... 
     | IF (IsSecondAlternative()) ... 
     | ... 
     ).
```
Assume that the function IsFirstAlternative() starts peeking and finds out that the input does not match the first alternative. So it returns false and the parser checks the second alternative. The function IsSecondAlternative() starts peeking again, but before that, it should reset the peek position to the first symbol after the lookahead token la. This can be done by calling scanner.ResetPeek().

```
bool IsSecondAlternative() { 
    scanner.ResetPeek(); 
   Token x = \text{ scanner}.\text{Peek}(); // returns the first token after the
                                 // lookahead token again
}
```
The peek position is reset automatically every time a regular token is recognized by scanner. Scan() (see Section [3.4.1\)](#page-24-1).

**Translation of conflict resolvers**. Coco/R treats resolvers like semantic actions and simply copies them into the generated parser at the position where they appear in the grammar. For example, the production

```
UsingClause = "using" [IF(IsAlias()) ident '='] Qualident ';'.
```
is translated into the following parsing method:

```
void UsingClause() { 
  Expect(_using);
   if (IsAlias()) { 
    Expect(_ident); 
     Expect(_eql); 
 } 
   Qualident(); 
   Expect(_semicolon); 
}
```
### **Conflict resolution by exploiting semantic information**

A conflict resolver can base its decision not only on lookahead tokens but also on any other information. For example it could access a symbol table to find out semantic properties about a token. Consider the following LL(1) conflict between type casts and nested expressions, which can be found in many programming languages:

```
Expr = Factor \{ ' + ' Factor \}.Factor = '(' ident ')' Factor /* type cast */<br>| '(' Expr ')' /* nested expression */
          | \cdot ( \cdot \text{Expr} \cdot ) |ident | number.
```
Since Expr can start with an ident as well the conflict can be resolved by checking whether this ident denotes a type or some other object:

```
Factor = IF (IsCast())
 '(' ident ')' Factor /* type cast */ 
 | '(' Expr ')' /* nested expression */ 
      | ident | number.
```
IsCast() looks up ident in the symbol table and returns true, if it is a type name:

```
bool IsCast() { 
   Token x = scanner.Peek(); 
  if (la.kind == \lceil \frac{\text{bar }k}{x} \rceil x.kind == \lceil \frac{\text{ident}}{x} \rceil {
     object obj = symTab.Find(x.val); return obj != null && obj.kind == Type; 
    } else return false; 
}
```
### **Placing resolvers correctly**

 $A =$ 

Coco/R checks if resolvers are placed correctly. The following rules must be obeyed:

- 1. If two alternatives start with the same token, the resolver must be placed in front of the first one. Otherwise it would never be executed because the parser would always choose the first matching alternative. More precisely, a resolver must be placed at the earliest possible point where an LL(1) conflict arises.
- 2. A resolver may only be placed in front of an alternative that is in conflict with some other alternative. Otherwise it would be illegal.

Here is an example of incorrectly placed resolvers:

```
( a (IF (...) b) c // misplaced resolver. No LL(1) conflict.
| IF (...) a b // resolver not evaluated. Place it at first alt. 
| IF (...) b // misplaced resolver. No LL(1) conflict 
).
```
<span id="page-19-0"></span>Here is how the resolvers should have been placed in this example:

```
A =<br>(IF (\ldots) a b
                       // resolves conflict betw. the first two alternatives
  | a c 
| b 
).
```
The following example is also interesting:

```
A =\left\{ \begin{array}{ll} a \\ \text{IF } (\ldots) \text{ } b \text{ } c \end{array} \right.// resolver placed incorrectly.
} b.
```
Although the  $\frac{1}{2}$  in the second alternative constitutes an LL(1) conflict with the  $\frac{1}{2}$  after the iteration, the resolver is placed incorrectly. It should rather be placed at the beginning of the iteration like this:

```
\Delta ={ IF (AnotherIteration()) 
   ( a 
   | b c 
    ) 
} b.
```
The function AnotherIteration() could then be implemented as follows:

```
bool AnotherIteration() { 
   Token next = scanner.Peek(); 
  return la.kind == _a ||
        la.kind == _b && next.kind == _c;
}
```
The reason why this resolver is placed incorrectly is that it should be called only once in the parser (namely in the header of the while loop):

```
void A() { 
  while (AnotherIteration()) {
    if (la.kind == a) Expect(_a); 
    else if (la.kind == b) {
      Expected(\_b); Expected(\_c); } 
   } 
  Expected(\_b);}
```
and not both in the while header and at the beginning of the second alternative. Remember, that the resolver must be placed at the earliest possible point where the LL(1) conflict arises.

# <span id="page-19-1"></span>**2.4.7 Syntax Error Handling**

If a syntax error is detected during parsing the generated parser reports the error and tries to recover by synchronizing the erroneous input with the grammar. While error messages are generated automatically, the user has to give certain hints in the grammar in order to enable the parser to recover from errors.

**Invalid terminal symbols**. If a certain terminal symbol was expected but not found in the input the parser just reports that this symbol was expected. For example, if we had a production

 $A = a b c.$ 

for which the input was

a x c

the parser reports

-- line ... col ...: b expected

**Invalid alternative lists**. If the lookahead symbol does not match any alternative from a list of expected alternatives in a nonterminal  $\Delta$  the parser just reports that  $\Delta$  was invalid. For example, if we had a production

 $A = a (b|c|d) e.$ 

for which the input was

a x e

the parser reports

-- line ... col ...: invalid A

Obviously, this error message can be improved if we turn the alternative list into a separate nonterminal symbol, i.e.:

```
A = a B e.B = b|c|d.
```
In this case the error message would be

-- line ... col ...: invalid B

which is more precise.

**Synchronization**. After an error was reported the parser continues until it gets to a socalled *synchronization point* where it tries to synchronize the input with the grammar again. Synchronization points have to be specified by the keyword  $\text{sync}$ . They are points in the grammar where particularly *safe* tokens are expected, i.e. tokens that hardly occur anywhere else and are unlikely to be mistyped. When the parser reaches a synchronization point it skips all input until a token occurs that is expected at this point.

In many languages good candidates for synchronization points are the beginning of a statement (where keywords like if, while or for are expected) or the beginning of a declaration sequence (where keywords like public, private or void are expected). A semicolon is also a good synchronization point in a statement sequence.

The following production, for example, specifies the beginning of a statement as well as the semicolon after an assignment as synchronization points:

```
State
ment = 
SYNC 
( Designator '=' Expression SYNC ';' 
| "if" '(' Expression ')' Statement ["else" Statement] 
| "while" '(' Expression ')' Statement 
| '{' {Statement} '}' 
| ... 
).
```
In the generated parser, these synchronization points look as follows (written in pseudo code here):

```
void Statement() { 
   while (la.kind ∉ {_EOF, _ident, _if, _while, _lbrace, ...}) { 
     Report an error; 
     Get next token; 
 }
  if (la.kind == _ident) {
     Designator(); Expect(_eql); Expression(); 
    while (la.kind \notin \{\texttt{EOF, semicolon}\}) Report an error; 
       Get next token; 
 }
  } else if (la.kind == if) { ...} } ... 
}
```
Note that the end-of-file symbol is always included in the set of synchronization symbols. This guarantees that the synchronization loop terminates at least at the end of the input.

In order to avoid a proliferation of error messages during synchronization, an error is only reported if at least two tokens have been recognized correctly since the last error.

Normally there are only a handful of synchronization points in a grammar for a real programming language. This makes error recovery cheap in Coco/R and does not slow down error-free parsing.

**Weak tokens**. Error recovery can further be improved by specifying tokens that are "weak" in a certain context. A weak token is a symbol that is often mistyped or missing such as a comma in a parameter list, which is often mistyped as a semicolon. A weak token is preceded by the keyword WEAK. When the parser expects a weak token but does not find it in the input stream it adjusts the input to the next token that is either a legal successor of the weak token or a token expected at any synchronization point (symbols expected at synchronization points are considered to be particularly "strong" so that it makes sense to never skip them).

Weak tokens are often separator symbols that occur at the beginning of an iteration. For example, if we have the productions

```
ParameterList = '(' Parameter {WEAK ',' Parameter} ')'. 
Parameter = ["ref"|"out"] Type ident.
```
and the parser does not find a ',' or a ')' after the first parameter it reports an error and skips the input until it finds either a legal successor of the weak token (i.e., a legal start of  $P_{\text{parameter}}$ , or a successor of the iteration (i.e. ')'), or any symbol expected at a synchronization point (including the end-of-file symbol). The effect is that the parsing of the parameter list would not be terminated prematurely but would get a chance to synchronize with the start of the next parameter after a possibly mistyped separator symbol.

In order to get good error recovery the user of Coco/R should perform some experiments with erroneous inputs and place SYNC and WEAK keywords appropriately to recover from the most likely errors.

## <span id="page-22-0"></span>**2.4.8 Frame Files**

The scanner and the parser are generated from template files with the names Scanner.frame and Parser.frame. Those files contain fixed code parts as well as textual markers that denote positions at which grammar-specific parts are inserted by Coco/R. In rare situations advanced users may want to modify the fixed parts of the frame files by which they can influence the behavior of the scanner and the parser to a certain degree. Optionally, a file named Copyright.frame can be provided, which will be included at the top of the generated scanner and parser.

# **3. User Guide**

# **3.1 Installation**

Coco/R can be downloaded from <http://ssw.jku.at/Coco/>.

**C# and C++ version**. Copy the following files to a new directory:

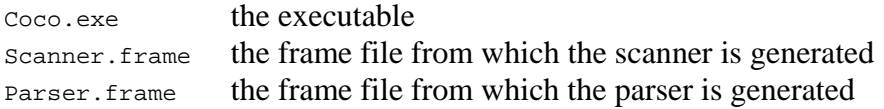

**Java version.** Copy the following files to a new directory:

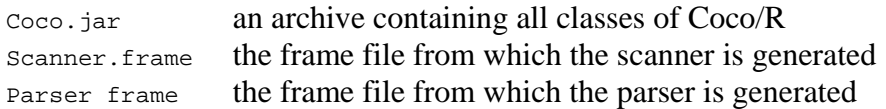

# <span id="page-22-2"></span>**3.2 Options**

Coco/R supports several options that can be provided as command line arguments (see Section [3.3](#page-23-1)); some of them can also be provided as directives at the beginning of the attributed grammar. If an option is provided both as a command line argument and as a directive in the attributed grammar the command line argument takes precedence.

**namespace**. The user can specify the namespace (in Java: the package) to which the generated scanner and parser should belong (e.g. at.jku.ssw.Coco). If no namespace is specified the generated classes belong to the default namespace. The namespace can be provided as a command line argument or as a directive in the attributed grammar, in which case it has to have the form:

\$namespace=*namespaceName* (in Java: \$package=*packageName*)

**frames**. The command line option frames can be used to specify the directory that contains the frame files Scanner.frame, Parser.frame and optionally Copyright.frame (see Section [2.4.8\)](#page-22-1). If this option is missing Coco/R expects the frame files to be in the same directory as the attributed grammar.

<span id="page-22-1"></span>**output directory**. The command line option  $\circ$  specifies the output directory for the generated scanner and parser. By default, the output directory is the one that contains the attributed grammar.

<span id="page-23-0"></span>**checkEOF**. With the option checkEOF the user can specify whether the generated parser should check if the entire input has been consumed after parsing, i.e., if the token after the start symbol of the grammar is an end-of-file token. The user can enable or disable this check by the following directive in the attributed grammar:

\$checkEOF=true // enable the end of file check (default) \$checkEOF=false // disable the end of file check

**trace**. The option trace allows the user to specify a string of switches (e.g. ASX) that cause internal data structures of Coco/R to be dumped to the file trace.txt. The switches are denoted by the following characters:

- A print the states of the scanner automaton
- F print the *first* sets and *follow* sets of all nonterminals
- G print the syntax graph of all productions
- I trace the computation of *first* sets
- J list the ANY and SYNC sets used in error recovery
- P print statistics about the run of Coco/R
- s print the symbol table and the list of declared literals
- X print a cross reference list of all terminals and nonterminals

These switches can be set on in the command line or by a directive in the attributed grammar, which has the form:

\${letter}

For example, the option  $\frac{2}{5}$  as will cause the states of the automaton, the symbol table and a cross reference list to be printed to the file trace.txt.

# <span id="page-23-1"></span>**3.3 Invocation**

Coco/R can be invoked from the command line as follows:

C# or C++: Coco fileName [Options] Java: java -jar Coco.jar fileName [Options]

 $f$ ileName is the name of the file containing the Cocol/R compiler description. As a convention, compiler descriptions have the extension .ATG (for attributed grammar).

**Options**. The following options can be specified:

```
Options = 
    { "-namespace" namespaceName // in Java: "-package" packageName
    | "-frames" framesDirectory
   | "-trace" traceString
   | "-o" outputDirectory
   }.
```
A detailed description of these options can be found in Section [3.2](#page-22-2).

**Output files**. Coco/R translates an attributed grammar into the following files:

- Scanner.cs (in Java: Scanner. java; in C++: Scanner.h and Scanner.cpp) containing the classes Scanner, Token and Buffer .
- Parser.cs (in Java: Parser. java; in  $C++$ : Parser.h and Parser.cpp) containing the classes Parser and Errors.
- $\blacksquare$  trace.txt containing trace output (if any).

By default, all files are generated in the directory containing the attributed grammar.

## <span id="page-24-0"></span>**3.4 Interfaces of the Generated Classes**

This section specifies the interfaces for the C# version of Coco/R. For Java and  $C++$ the interfaces differ slightly (see the frame files Scanner.frame and Parser.frame).

## <span id="page-24-1"></span>**3.4.1 Scanner**

The generated scanner has the following interface:

```
public class Scanner { 
  public Buffer buffer; 
 public Scanner(string sourceFile);
  public Scanner(Stream s); 
  public Token Scan(); 
  public Token Peek(); 
  public void ResetPeek(); 
}
```
The main class of the compiler (see Section [3.5](#page-26-1)) has to create a scanner object and pass it either an input stream or the name of a file from where the tokens should be read. The scanner's input buffer is exported in the field buffer. It can be used to access the input text at random addresses (see Section [3.4.3\)](#page-24-3).

The method  $Scan()$  is the actual scanner. The parser calls it whenever it needs the next token. Once the input is exhausted  $scan()$  returns the end-of-file token, which has the token number 0. For invalid tokens (caused by illegal token syntax or by invalid characters) Scan() returns a special token kind, which normally causes the parser to report an error.

Peek() can be used to read one or several tokens ahead without removing them from the input stream. With every call of Scan() (i.e. every time a token has been recognized) the peek position is set to the scan position so that the first Peek() after a Scan() returns the first yet unscanned token. The method ResetPeek() can be used to reset the peek position to the scan position after several calls of  $Peek()$ .

# <span id="page-24-2"></span>**3.4.2 Token**

Every token returned by the scanner is an object of the following class:

```
public class Token {
  public int kind; // token code (EOF has the code 0) public string val; // token value
 public string val; // token value 
 public int pos; // token position in the source text 
                               // (in bytes starting at 0) 
   public int charPos; // token position in the source text 
  \frac{1}{\sqrt{2}} (in characters starting at 0)<br>public int line \frac{1}{\sqrt{2}} (line number (starting at 1)
                              public int line; // line number (starting at 1) 
   public int col; // column number (starting at 1) 
}
```
# <span id="page-24-3"></span>**3.4.3 Buffer**

This is an auxiliary class that is used by the scanner (and possibly by other classes) to read the source stream into a buffer and retrieve portions of it:

```
public class Buffer { 
  public const int EOF = char.MaxValue + 1; 
  public Buffer(Stream s); 
 public int Read();
  public int Peek(); 
  public int Pos {get; set;} 
  public string GetString(int beg, int end); 
}
```
A buffer is initialized with the source stream. Read() returns the next character or 65536 if the input is exhausted. Peek() allows the scanner to read characters ahead without consuming them. Pos allows the scanner to get or set the reading position, which is initially 0.  $G$ etString(beg, end) can be used to retrieve the text interval  $[begin]$  [beg..end] from the input stream, where beg and end are byte positions.

### <span id="page-25-1"></span>**3.4.4 Parser**

The generated parser has the following interface:

```
public class Parser { 
  public Scanner scanner; // the scanner of this parser 
  public Errors errors; // the error message stream 
  public Token t; // most recently recognized token 
                          public Token la; // lookahead token 
  public Parser(Scanner scanner); 
  public void Parse(); 
  public void SemErr(string msg); 
}
```
The field  $\epsilon$  holds the most recently recognized token. It can be used in semantic actions to access the token value or the token position. The field la holds the lookahead token, i.e. the first token after  $t$ , which has not yet been parsed.

After creating a scanner, the main class of the compiler (see Section [3.5\)](#page-26-1) has to create a parser object and call its method Parse in order to start parsing.

The method  $SemErr(msg)$  can be used to report semantic errors. It calls  $errors.SemErr$ (see Section [3.4.5](#page-25-2)) and suppresses error messages that are too close to the position of the previous error, thus avoiding spurious error messages (see Section [2.4.7\)](#page-19-1).

### <span id="page-25-2"></span>**3.4.5 Errors**

This class is used to print error messages. Coco/R distinguishes four kinds of errors: syntax errors, semantic errors, warnings and fatal errors. Here is the interface of Errors:

```
class Errors { 
                count = 0; public string errorStream = Console.Out; 
 public string errMsgFormat = "- - line {0} col {1}: {2}" public void SynErr(int line, int col, int n); 
  public void SemErr(int line, int col, string msg); 
  public void SemErr(string msg); 
  public void Warning(int line, int col, string msg); 
  public void Warning(string msg); 
}
```
<span id="page-26-0"></span>The field count holds the number of errors reported by  $\gamma_{\text{S}}$  and  $\gamma_{\text{S}}$  and  $\gamma_{\text{S}}$ . The field errorStream denotes the output stream to which error messages are written. By default, this is the console, but the error stream can also be set to any other stream.

Syntax errors are automatically reported by the generated parser, which calls the method SynErr. Semantic errors should be reported by calling Parser.SemErr which in turn calls Errors.SemErr. Warnings can be reported by calling the method Warning. Warnings do not increase the error counter.

If SynErr and SemErr are called with line and column numbers the error message is printed in the format specified by the string errMsgFormat, which can be changed by the user to obtain a custom format. The placeholder  $\{0\}$  is replaced by the line number, {1} is replaced by the column number, and {2} is replaced by the error message.

The user can modify the methods SynErr, SemErr and Warning in the file Parser.frame. This can be used, for example, to collect all error messages in a data structure instead of writing them to the output stream.

In case of a fatal error from which the compiler cannot recover the user should throw a FatalError exception.

```
public class FatalError: Exception { // in Java derived from 
  public FatalError(string msg); // RuntimeException (i.e. unchecked) 
}
```
In Coco/R, for example, a FatalError is thrown if the frame files cannot be found or are corrupt. The user can catch a FatalError in the main method of the compiler and can terminate the compilation.

## <span id="page-26-1"></span>**3.5 Main Class of the Compiler**

The main class of a compiler generated with Coco/R has to be provided by the user. It has to create a scanner and a parser object, initiate parsing and possibly report the number of errors detected. In its simplest form it can look like this:

```
public class Compiler { 
   public static void Main(string[] arg) { 
    Scanner scanner = new Scanner(arg[0]);
     Parser parser = new Parser(scanner); 
     parser.Parse(); 
     Console.WriteLine(parser.errors.count + " errors detected"); 
   } 
}
```
## <span id="page-27-0"></span>**3.6 Grammar Tests**

Coco/R checks if the grammar in the compiler specification is well-formed. This includes the following tests:

### **Completeness**

For every nonterminal symbol there must be a production. If a nonterminal  $x$  does not have a production Coco/R prints the message

No production for X

#### **Lack of redundancy**

If the grammar contains productions for a nonterminal  $x$  that does not occur in any other productions derived from the start symbol Coco/R prints the message

X cannot be reached

#### **Derivability**

If the grammar contains nonterminals that cannot be derived into a sequence of terminals, such as in

 $X = Y'$ ;  $\cdot$  $Y = '('X')'.$ 

Coco/R prints the messages

X cannot be derived to terminals Y cannot be derived to terminals

#### **Lack of circularity**

If the grammar contains circular productions, i.e. if nonterminals can be derived into themselves (directly or indirectly) such as in

```
A = [a] B. 
B = (C | b).C = A \{c\}.
```
Coco/R prints the messages

```
A \leftarrow BB \leftarrow-> CC --> A
```
#### **Lack of ambiguity**

If two or more tokens are declared so that they can have the same structure and thus cannot be distinguished by the scanner, as in the following example where the input 123 could either be recognized as an integer or as a float:

```
TOKENS
   integer = digit {digit}. 
  float = digit \{digit\}['.' \{digit\}].
```
Coco/R prints the message

Tokens integer and float cannot be distinguished

In all these cases the compiler specification is erroneous and no scanner and parser is generated.

### **Warnings**

There are also situations in grammars that—although legal—might lead to problems. In such cases Coco/R prints a warning but nevertheless generates a scanner and a parser. The user should carefully check if these situations are acceptable and, if not, repair the grammar.

#### **Deletable symbols**

Sometimes, nonterminals can be derived into the empty string such as in the following grammar:

 $A = B$  [a].  $B = \{b\}.$ 

In such cases Coco/R prints the warnings

```
A deletable 
B deletable
```
#### **LL(1) conflicts**

If two or more alternatives start with the same token such as in

```
Statement = ident '=' Expression ';' 
          | ident '(' Parameters ')' ';'.
```
Coco/R prints the warning

LL(1) warning in Statement: ident is start of several alternatives

If the start symbols and the successors of a deletable EBNF expression  $\{\ldots\}$  or [...] are not disjoint such as in

QualId =  $(id '.'']$  id. IdList = id  $\{\cdot, \cdot \}$  id  $\{\cdot, \cdot\}$ .

Coco/R prints the warnings

LL1 warning in QualId: id is start & successor of deletable structure LL1 warning in IdList: ',' is start & successor of deletable structure

The resolution of LL(1) conflicts is discussed in Section [2.4.5](#page-13-1).

# <span id="page-29-0"></span>**4. A Sample Compiler**

This section shows how to use Coco/R for building a compiler for a tiny programming language called *Taste*. Taste bears some similarities with C# or Java. It has variables of type int and bool as well as functions without parameters. It allows assignments, procedure calls, if and while statements. Integers may be read from a file and written to the console, each of them in a single line. It has arithmetic expressions  $(+,-,*,')$  and relational expressions  $(==, <, >)$ . Here is an example of a Taste program:

```
 program Test { 
int i; // global variable
// compute the sum of 1..i 
void SumUp() { 
    int sum; 
   sum = 0;while (i > 0) { sum = sum + i; i = i - 1; }
    write sum; 
 } 
// the program starts here 
void Main() { 
    read i; 
   while (i > 0) {
      SumUp(); 
       read i; 
    } 
 }
```
Of course Taste is too restrictive to be used as a real programming language. Its purpose is just to give you a taste of how to write a compiler with Coco/R.

The Taste compiler is a compile-and-go compiler, which means that it reads a source program and translates it into a target program which is executed (i.e. interpreted) immediately after the compilation. In order to run it type

Taste Test.TAS

The file Test.TAS holds the sample program shown above. This file is now compiled and immediately executed. If a program requires input (like Test.TAS does) the input file is always  $Taste$ . IN. For our sample program  $Taste$ . IN looks like this:

3 5 10 0

### **Classes**

}

[Figure 2](#page-29-1) shows the classes of the compiler.

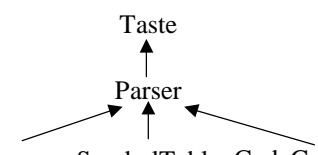

Scanner SymbolTable CodeGenerator

<span id="page-29-1"></span>**Figure 2** Classes of the Taste compiler

Taste is the main class. It creates the scanner and the parser and then calls the parser and the interpreter. The *symbol table* has methods to handle scopes and to store and retrieve object information. The *code generator* has methods to emit instructions. It also contains the interpreter and its data structures. The source code of all classes as well as the attributed grammar Taste. ATG can be found in Appendix B.

### **Target Code**

We define an abstract stack machine for the interpretation of Taste programs. The compiler translates a source program into instructions of that machine, which are then interpreted. The machine uses the following data structures:

```
char[] code; // object code (filled by the compiler) 
int[] globals; // data area for global variables 
int[] stack; // stack with frames for local variables 
int top; // stack pointer (points to next free stack slot) 
int pc; // program counter 
int bp; // base pointer of current frame
```
The architecture of the Taste VM is shown in Figure 3.

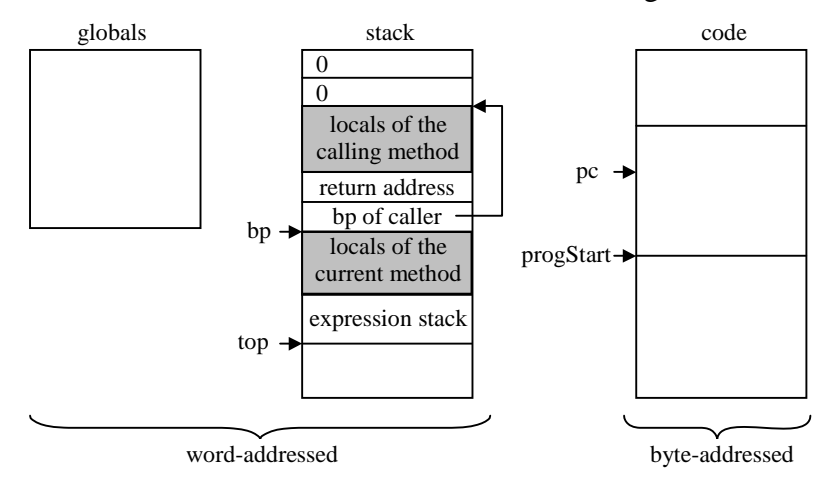

**Figure 3:** Data structures of the Taste VM

*Global variables* are stored in the word-addressed array globals at fixed addresses. *Local variables* are stored in stack frames that are linked with the stack frame of their caller. They are addressed with a word offset relative to the base pointer  $(p<sub>p</sub>)$  of the frame. At the end of the topmost stack frame there is the *expression stack* that is used for expression evaluation. After every statement the expression stack is empty.

The *machine code* is stored in the byte-addressed array code. The program counter pc points to the currently executed instruction. progstart is the address of the Main method. This is the point where the execution of the program starts.

The machine instructions are described by the following table (the initial values are:  $stack[0] = 0; top = 1; bp = 0;$ 

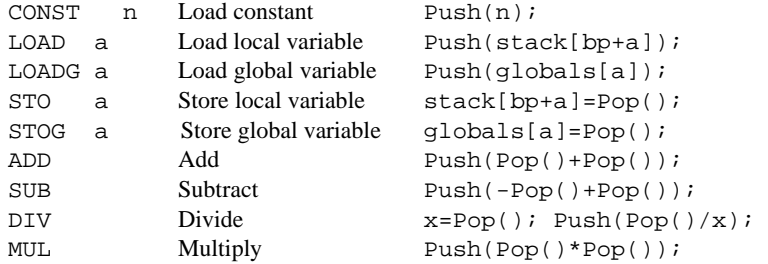

<span id="page-31-0"></span>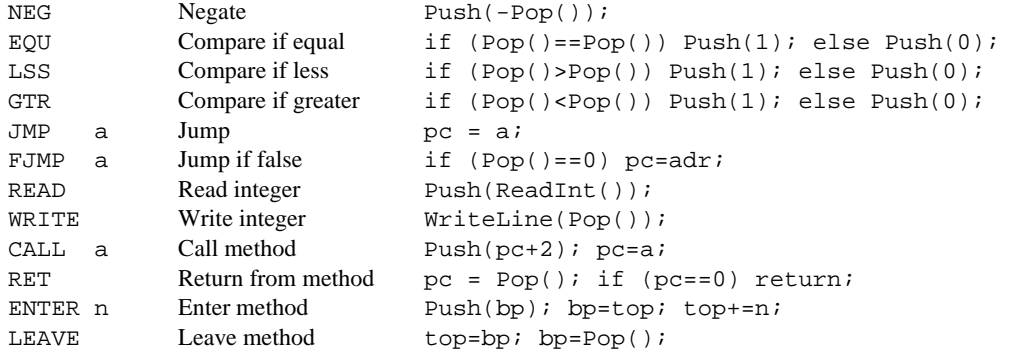

#### For example, the method

```
void Foo() { 
   int a, b, max; 
   read a; read b; 
  if (a > b) max = a; else max = b;
   write max; 
}
```
is translated into the following code

 1: ENTER 3 4: READ 5: STO 0 8: READ 9: STO 1 12: LOAD 0 15: LOAD 1 18: GTR 19: FJMP 31 22: LOAD 0<br>25: STO 2 25: STO 2<br>28: JMP 37- $28:$  JMP  $31:$  LOAD  $1$ <sup> $\triangleleft$ </sup> 34: STO 2  $37:$  LOAD  $2$ 40: WRITE 41: LEAVE 42: RET

Appendix B contains the source code of the following files, which can also be downloaded from [http://ssw.jku.at/Coco/:](http://ssw.jku.at/Coco/)

Taste.ATG the attributed grammar Taste.cs the main program SymTab.cs the symbol table CodeGen.cs the code generator and interpreter

# **5. Applications of Coco/R**

Coco/R can be used not only to write proper compilers, but also to build many kinds of tools that process structured input data. Various people have used Coco/R for the following applications:

 An analyzer for the static complexity of programs. The analyzer evaluates the kind of operators and statements, the nesting of statements and expressions as well as the <span id="page-32-0"></span>use of local and global variables to obtain a measure of the program complexity and an indication if the program is well structured.

- A cross reference generator which lists all occurrences of the objects in a program according to their scope together with information where the objects have been assigned a value and where they have been referenced.
- An pretty printer which uses the structure and the length of statements for proper indentation.
- A program which generates an index for books and reports. The index is generated from a little language that describes page numbers and the keywords occurring on those pages.
- The front end of a syntax oriented editor. A program is translated into a tree representation which is the internal data structure of the editor.
- A program that builds a repository of symbols and their relations in a program. The repository is accessed by a case tool.
- A profiler that inserts counters and timers into the source code of a program and evaluates them after the program has been run.
- A white-box test tool that inserts counters into the source code of a program to find out which paths of the programs have been executed.
- Various compilers for special-purpose scripting languages.
- A log file analyzer that reads machine-generated information and evaluates it.

# **6. Acknowledgements**

The author gratefully acknowledges the help of the following people, who contributed ideas and improvements to Coco/R or ported it to other programming languages:

Pat Terry, Markus Löberbauer, Albrecht Wöß, Csaba Balazs, Frankie Arzu, Peter Rechenberg, Josef Templ and John Gough.

# **References**

- [Möss90] Mössenböck, H.: A Generator for Production Quality Compilers. 3rd Intl. Workshop on Compiler Compilers (CC'90), Schwerin, LNCS 477, Springer-Verlag 1990
- [Terry04] Terry, P.: Compiling with C# and Java. Pearson, 2004.
- [Terry97] Terry, P.: Compilers and Compiler Generators An Introduction Using C++. International Thomson Computer Press, 1997.
- [Wirth77] Wirth, N.: What Can We Do about the Unnecessary Diversity of Notation for Syntactic Definitions? Communications of the ACM, November 1977
- [WLM03] Wöß A., Löberbauer M., Mössenböck H.: LL(1) Conflict Resolution in a Recursive Descent Compiler Generator, Joint Modular Languages Conference (JMLC'03), Klagenfurt, 2003

# <span id="page-33-0"></span>**A. Syntax of Cocol/R**

```
Cocol = 
  {ANY} // using clauses in C#, import clauses in Java, 
                     // #include clauses in C++ 
  "COMPILER" ident 
   {ANY} // global fields and methods 
  ScannerSpecification 
  Parserspecification 
  "END" ident '.'.
```

```
ScannerSpecification = 
   ["IGNORECASE"] 
   ["CHARACTERS" {SetDecl}] 
   ["TOKENS" {TokenDecl}] 
   ["PRAGMAS" {PragmaDecl}] 
   {CommentDecl} 
   {WhiteSpaceDecl}. 
SetDecl = ident '=' Set.
Set = BasicSet {('+'|'-') BasicSet}.<br>BasicSet = string | ident | char [".." ch
                = string | ident | char [".." char] | "ANY".
\begin{array}{lll} \texttt{TokenDec1} & = \texttt{Symbol} & [': ' \texttt{TokenExpr} ' . ' ]. \\ \texttt{TokenExpr} & = \texttt{TokenTerm} & [': ' \texttt{TokenTerm}]. \end{array}TokenExpr = TokenTerm {'|' TokenTerm}.<br>TokenTerm = TokenFactor {TokenFactor}
                 = TokenFactor {TokenFactor} ["CONTEXT" '(' TokenExpr ')'].
TokenFactor = Symbol 
 | '(' TokenExpr ')' 
 | '[' TokenExpr ']' 
 | '{' TokenExpr '}'. 
                  = ident | string | char.
PragmaDecl = TokenDecl [SemAction].
CommentDecl = "COMMENTS" "FROM" TokenExpr "TO" TokenExpr ["NESTED"]. 
WhiteSpaceDecl = "IGNORE" (Set | "CASE").
```

```
ParserSpecification = "PRODUCTIONS" {Production}. 
Production = ident [Attributes] [SemAction] '=' Expression '.'. 
Expression = Term \{\cdot | \cdot \text{Term}\}.<br>Term = [[Resolver] Fact
            = [[Resolver] Factor {Factor}].
Factor = ["WEAK"] Symbol [Attributes]
               | '(' Expression ')' 
 | '[' Expression ']' 
 | '{' Expression '}' 
               | "ANY" 
            | "SYNC"<br>| SemAction.
| SemAction.
Attributes = '<' {ANY} '>' | "<." {ANY} ".>". 
SemAction = "(." {ANT} ")".Resolver = "IF" '('\{ANY\} ')'.
```
# <span id="page-34-0"></span>**B. Sources of the Sample Compiler**

# **B.1 Taste.ATG**

#### **COMPILER** Taste

```
 const int // types 
   undef = 0, integer = 1, boolean = 2;
   const int // object kinds 
   var = 0, proc = 1;
  public SymbolTable tab; 
  public CodeGenerator gen; 
CHARACTERS 
  letter = 'A'..'Z' + 'a'..'z'.digit = '0'..'9'.
TOKENS 
  ident = letter {letter | digit}. 
  number = digit {digit}. 
COMMENTS FROM "/*" TO "*/" NESTED 
COMMENTS FROM "//" TO '\n' 
IGNORE \forall '\forall ' + '\foralln' + '\forallt'
PRODUCTIONS 
  AddOp<out Op op>
                            ( . \text{ op} = \text{Op.ADD}; )\begin{pmatrix} -1+1 \\ 1-1 \end{pmatrix}( . op = Op.SUB; )).<br>/*--------------
                           /*------------------------------------------------------------------------*/ 
  Expr<out int type> (. int type1; Op op; .)
   = SimExpr<out type> 
     [ RelOp<out op> 
     SimExpr<out type1> (. if (type != type1) SemErr("incompatible types");
                                gen.Emit(op); type = boolean; .) 
     ]. 
   /*------------------------------------------------------------------------*/ 
  Factor<out int type> (. int n; Obj obj; string name; .)
                            ( . type = under; . ) ( Ident<out name> (. obj = tab.Find(name); type = obj.type; 
                                if (obj.kind == var) {
                                    if (obj.level == 0) gen.Emit(Op.LOADG, obj.adr); 
                                   else gen.Emit(Op.LOAD, obj.adr); 
                                  } else SemErr("variable expected"); .) 
    |\text{ number}(\text{ . n = Convert.Tolnt32(t.val)}; gen.Emit(Op.CONST, n); type = integer; .) 
    | \cdot | =
```
Factor<out type>  $( . if (type != integer) )$  SemErr("integer type expected"); type = integer; } gen.Emit(Op.NEG); .) | "true" (. gen.Emit(Op.CONST, 1); type = boolean; .) | "false" (. gen.Emit(Op.CONST, 0); type = boolean; .) ). ---------------------------------------------------------------------\*/ /\*--- **Ident**<out string name>

= ident  $( . name = t.val : . ).$ /\*------------------------------------------------------------------------\*/

```
MulOp<out Op op>
                             ( . \text{ op} = \text{Op.MUL}; )\begin{pmatrix} 1 & * & * & * & * \\ 1 & 1 & 1 & * & * \end{pmatrix}( . \text{ op} = 0 \text{ p.DIV}; )\left( \begin{array}{c} \ast \\ \ast \\ \end{array} \right).
 ------------------------------------------------------------------*/ /*------
                              ProcDecl (. string name; Obj obj; int adr; .) 
 = "void" 
                             I. obj = tab.NewObj(name, proc, undef); obj.adr = gen.pc;
                                  if (name == "Main") gen.progStart = gen.pc; 
                                  tab.OpenScope(); .) 
   '(' ')' 
                             ( . qen.Emit(Op.ENIER, 0); adr = qen.pc - 2; . ) { VarDecl | Stat } 
                              '}' (. gen.Emit(Op.LEAVE); gen.Emit(Op.RET); 
                                  gen.Patch(adr, tab.topScope.nextAdr); 
 tab.CloseScope(); .). 
                                                             ---------------------------------------------------------------------*/ /*---
RelOp<out Op op>
                             ( . \text{ op} = \text{Op.EQU}; )\begin{pmatrix} 0 & 0 \\ 0 & 1 & 0 \\ 0 & 0 & 1 \end{pmatrix}| '<' (. op = 0p.LSS; .)<br>| '>' (. op = 0p.GIR; .)
                             ( . op = Op.GIR; .) ). 
  /*------------------------------------------------------------------------*/ 
SimExpr<out int type> (. int type1; Op op; .)
= Term<out type>
   { AddOp<out op> 
    Term<out type1> (. if (type != integer || type1 != integer)
                                  SemErr("integer type expected"); 
                                 gen.Emit(op); .) 
\}.
                                                     ----------------------------------------------------------------------*/ /*--
Stat (. int type; string name; Obj obj;
                                 int adr, adr2, loopstart; .) 
= Ident<out name> (. obj = tab.Find(name); .)<br>( '=' (. if (obj.kind != var) Sem
    '=' (. if (obj.kind != var) SemErr("cannot assign to procedure"); .)<br>Expr<out type> ';' (. if (type != obj.type) SemErr("incompatible types");
                            \therefore if (type != obj.type) SemErr("incompatible types");
                                if (obj.level == 0) gen.Emit(Op.STOG, obj.adr);else gen.Emit(Op.STO, obj.adr); .)<br>| '(' ')' ';' (. if (obj.kind != proc) SemErr("objec
                            (. if (obj.kind != proc) SemErr("object is not a procedure");
                                 gen.Emit(Op.CALL, obj.adr); .) 
   ) 
| "if"
   '(' Expr<out type> ')' (. if (type != boolean) SemErr("boolean type expected");
                                 gen.Emit(Op.FJMP, 0); adr = gen.pc - 2; .)
   Stat 
  [ "else" (. gen.Emit(Op.JMP, 0); adr2 = gen.pc - 2;
                                  gen.Patch(adr, gen.pc); 
                                 adr = adr2; .) Stat 
   ] (. gen.Patch(adr, gen.pc); .) 
 | "while" (. loopstart = gen.pc; .) 
    '(' Expr<out type> ')' (. if (type != boolean) SemErr("boolean type expected"); 
                                gen.Emit(Op.FJMP, 0); adr = gen.pc - 2;.)
  Stat (. gen.Emit(Op.JMP, loopstart); gen.Patch(adr, gen.pc); .)
 | "read" 
                             (i. obj = tab.Find(name);
                                  if (obj.type != integer) SemErr("integer type expected"); 
                                  gen.Emit(Op.READ); 
                                 if (obj.level == 0) gen.Emit(Op.STOG, obj.adr); else gen.Emit(Op.STO, obj.adr); .)
```

```
 | "write" 
 Expr<out type> ';' (. if (type != integer) SemErr("integer type expected");
                              gen.Emit(Op.WRITE); .) 
 | '{' { Stat | VarDecl } '}' . 
 ---------------------------------------------------------------------*/ /*---
                          Taste (. string name; .) 
 = "program" (. gen.Init(); tab.Init(); .) 
                         (i. tab. OpenScope(); .)
   '{' 
  \left\{ \begin{array}{ll} \texttt{VarDecl} & | \texttt{ProcDecl} \end{array} \right\} '}' (. tab.CloseScope(); 
                            if (gen.progStart == -1) SemErr("main function never defined"); 
 .). 
                               /*------------------------------------------------------------------------*/ 
Term<out int type> (. int type1; Op op; .)
 = Factor<out type> 
   { MulOp<out op> 
  Factor<out type1> ( .  if (type != integer || type1 != integer)
                               SemErr("integer type expected"); 
                              gen.Emit(op); .) 
   }. 
                     ----------------------------------------------------------------------*/ /*--
Type<out int type>
= (. type = undef; .)<br>( "int" (. type = integer; .)
                         ( . type = integer; ) | "bool" (. type = boolean; .) 
).<br>/*-----
\frac{*}{\text{VarDecl}} (. string name; int type; .)
                        (. string name; int type; .)
 = Type<out type> 
                    (. tab.NewObj(name, var, type); .)
  { \cdot \cdot \cdot } Ident<out name> (. tab.NewObj(name, var, type); .)
   } ';'.
```
END Taste.

# <span id="page-37-0"></span>**B.2 SymTab.cs (symbol table)**

```
using System; 
namespace Taste { 
public class Obj { // object decribing a declared name 
   public string name; // name of the object 
  public int type; <br>
\frac{1}{2} // type of the object (undef for procs)<br>
public Obj next; <br>
\frac{1}{2} // to next object in same scope
  public Obj next; // to next object in same scope<br>public int kind; // var, proc, scope
                                // var, proc, scopepublic int adr; <br> \frac{1}{2} // address in memory or start of proc<br> public int level; <br> // nesting level; 0=global, 1=local
                                // nesting level; 0=global, 1=local
  public Obj locals; <br> // scopes: to locally declared objects<br> public int next<br>Adr; <br> // scopes: next free address in this s
                                // scopes: next free address in this scope
} 
public class SymbolTable { 
   const int // types 
    undef = 0, uinteger = 1, boolean = 2;
  const int // object kinds
    var = 0, proc = 1, score = 2;
   public int curLevel; // nesting level of current scope 
 public Obj undefObj; // object node for erroneous symbols 
 public Obj topScope; // topmost procedure scope 
   Parser parser; 
   // open a new scope and make it the current scope (topScope) 
   public void OpenScope () { 
    Obj scop = new Obj();
     scop.name = ""; scop.kind = scope;scop. \text{locals} = \text{null}; scop. \text{nextAdr} = 0; scop.next = topScope; topScope = scop; 
     curLevel++; 
   } 
   // close the current scope 
   public void CloseScope () { 
      topScope = topScope.next; curLevel--; 
   } 
   // create a new object node in the current scope 
   public Obj NewObj (string name, int kind, int type) { 
     Obj p, last, obj = new Obj(); 
      obj.name = name; obj.kind = kind; obj.type = type; 
      obj.level = curLevel; 
    p = \text{topScore}.\text{locals}; \text{last} = \text{null};while (p := null) {
        if (p.name == name) parser.SemErr("name declared twice"); 
       last = pi; p = p.next;
 } 
     if (last == null) topScope.locals = obj; else last.next = obj;
      if (kind == var) obj.adr = topScope.nextAdr++; 
      return obj; 
   }
```

```
1/ search the name in all open scopes and return its object node
  public Obj Find (string name) { 
     Obj obj, scope; 
     scope = topScope; 
    while (scope != null) { // for all scopes
       obj = scope.locals; 
      while (obj != null) { // for all objects in this scope
        if (obj.name == name) return obj;
       obj = obj.next; } 
      scope = scope.next;
     } 
    parser.SemErr(name + " is undeclared"); 
     return undefObj; 
   } 
  public SymbolTable (Parser parser) { 
     this.parser = parser; 
     topScope = null; 
    curLevel = -1;undefObj = new Obj();
    undefObj.name = "under"; underObj.type = under; underObj.kind = var;undefObj.adr = 0; undefObj.level = 0; undefObj.next = null;
   } 
} // end SymbolTable 
} // end namespace
```
## <span id="page-39-0"></span>**B.3 CodeGen.cs (code generator)**

```
using System; 
using System.IO; 
namespace Taste { 
public enum Op { // opcodes 
   ADD, SUB, MUL, DIV, EQU, LSS, GTR, NEG, 
  LOAD, LOADG, STO, STOG, CONST, 
  CALL, RET, ENTER, LEAVE, JMP, FJMP, READ, WRITE 
} 
public class CodeGenerator { 
   string[] opcode = 
     {"ADD ", "SUB ", "MUL ", "DIV ", "EQU ", "LSS ", "GTR ", "NEG ", 
 "LOAD ", "LOADG", "STO ", "STOG ", "CONST", "CALL ", "RET ", "ENTER", 
 "LEAVE", "JMP ", "FJMP ", "READ ", "WRITE"}; 
   public int progStart; // address of first instruction of main program 
  public int pc; // program counter 
   byte[] code = new byte[3000]; 
  // data for Interpret
  int[] globals = new int[100];
  int[] stack = new int[100];
   int top; // top of stack 
   int bp; // base pointer 
   //----- code generation methods ----- 
  public void Put(int x) { code[pc++]} = (byte)x; public void Emit (Op op) { Put((int)op); } 
   public void Emit (Op op, int val) { Emit(op); Put(val>>8); Put(val); } 
   public void Patch (int adr, int val) { 
    code[adr] = (byte)(val>>8); code[adr+1] = (byte)val; } 
   public void Decode() { 
    int maxPc = pc; pc = 1;
    while (pc < maxPc) {
      Op code = (Op)Next()Console.Write("\{0,3\}: \{1\}", pc-1, opcode[(int)code]);
       switch(code) { 
        case Op.LOAD: case Op.LOADG: case Op.CONST: case Op.STO: case Op.STOG: 
         case Op.CALL: case Op.ENTER: case Op.JMP: case Op.FJMP: 
          Console.WriteLine(Next2()); break; 
         case Op.ADD: case Op.SUB: case Op.MUL: case Op.DIV: case Op.NEG: 
         case Op.EQU: case Op.LSS: case Op.GTR: case Op.RET: case Op.LEAVE: 
         case Op.READ: case Op.WRITE: 
         Console.WriteLine(); break; 
 } 
     } 
   } 
   //----- interpreter methods ----- 
   int Next () { 
    return code[pc++]; 
   } 
   int Next2 () { 
    int x, y; 
   x = (sbyte)code[pc++]; y = code[pc++];return (x \ll 8) + yi }
```

```
 void Push (int val) { 
     stack[top++] = val; 
   } 
  int Pop() { 
    return stack[--top]; 
   } 
   int ReadInt(FileStream s) { 
    int ch, sign, n = 0;
    do {ch = s<u>.readByte()</u>; while (!(ch >= '0' && ch <= '9' || ch == '-'));if (ch == '-'') {sign = -1; ch = s. ReadByte(); } else sign = 1;
   while (ch \ge 10' & ch \le 19') {
      n = 10 * n + (ch - '0');
      ch = s.readByte();
     } 
    return n * sign; 
   } 
  public void Interpret (string data) { 
     int val; 
     try { 
      FileStream s = new FileStream(data, FileMode.Open);
       Console.WriteLine(); 
      pc = progStart; stack[0] = 0; top = 1; bp = 0;for (i; j) {
         switch ((Op)Next()) { 
           case Op.CONST: Push(Next2()); break; 
           case Op.LOAD: Push(stack[bp+Next2()]); break; 
           case Op.LOADG: Push(globals[Next2()]); break; 
           case Op.STO: stack[bp+Next2()] = Pop(); break; 
          case Op.STOG: qlobals[Next2()]=Pop(); break;
           case Op.ADD: Push(Pop()+Pop()); break; 
           case Op.SUB: Push(-Pop()+Pop()); break; 
          case Op.DIV: val = Pop(); Push(Pop() / val); break; case Op.MUL: Push(Pop()*Pop()); break; 
           case Op.NEG: Push(-Pop()); break; 
           case Op.EQU: Push(Int(Pop()==Pop())); break; 
           case Op.LSS: Push(Int(Pop()>Pop())); break; 
          \begin{aligned} & \text{case Qp.GIR:} & \quad \text{Push}(\text{Int}(\text{Pop}(\text{)<}\text{Pop}(\text{)))}; \text{ break}; \\ & \text{case Qp.JMP:} & \quad \text{pc = Next2();} \text{ break}; \end{aligned}pc = Next2(); break;
          case Op.FJMP: val = Next2(); if (Pop() == 0) pc = val; break;
          case Op.READ: val = ReadInt(s); Push,val); break; case Op.WRITE: Console.WriteLine(Pop()); break; 
          case Op.CALL: Push(pc+2); pc = Next2(); break;case Op.RET: pc = Pop(); if (pc == 0) return; break;
          case Op. ENTER: Push(bp); bp = top; top = top + Next2(); break;
          case Op.LEAVE: top = bp; bp = Pop(); break;default: throw new Exception("illegal opcode");
         } 
       } 
     } catch (IOException) { 
       Console.WriteLine("--- Error accessing file {0}", data); 
       System.Environment.Exit(0); 
     } 
   } 
 public CodeGenerator () { pc = 1; progStart = -1; }
} // end CodeGen 
} // end namespace
```
int **Int** (bool b) {

}

if (b) return 1; else return 0;

# <span id="page-41-0"></span>**B.4 Taste.cs (main program)**

```
using System;
```

```
namespace Taste { 
class Taste { 
   public static void Main (string[] arg) { 
    if (\text{arg.Length} > 0) {
      Scanner scanner = new Scanner(arg[0]);
      Parser parser = new Parser(scanner);
      parser.tab = new SymbolTable(parser); 
      parser.gen = new CodeGenerator();
       parser.Parse(); 
       if (parser.errors.count == 0) { 
        parser.gen.Decode(); 
        parser.gen.Interpret("Taste.IN"); 
       } 
     } else { 
       Console.WriteLine("-- No source file specified"); 
     } 
   } 
} 
} // end namespace
```